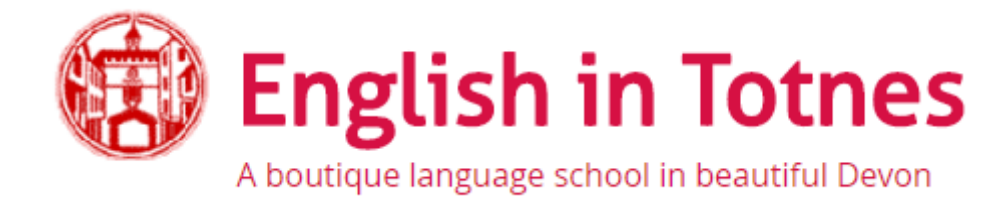

## *English and coding course*

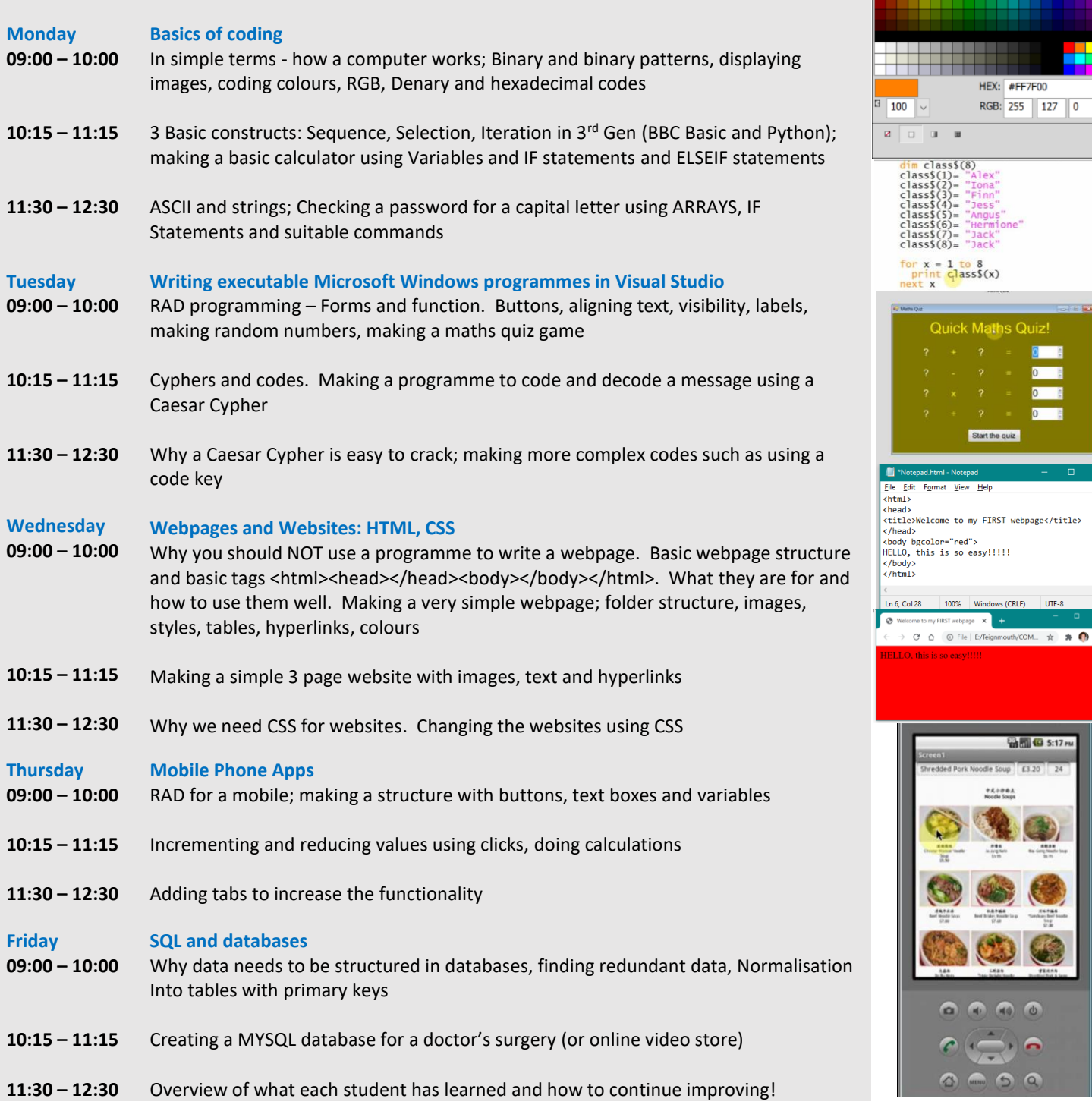

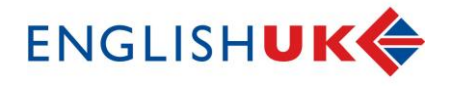

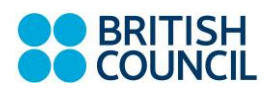